**Field One** 

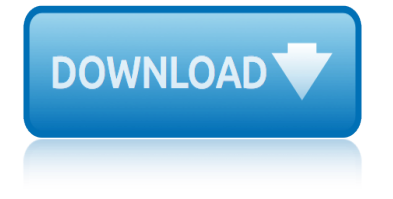

# **field one pdf**

How a form field behaves is determined by settings in the Properties dialog box for that individual field. You can set properties that apply formatting, determine how the form field information relates to other form fields, impose limitations on what the user can enter in the form field, trigger custom scripts, and so on.

## **PDF form field properties, Adobe Acrobat**

In Acrobat, you create a form field by choosing one of the form tools. For each field type, you can set various options through the form field Properties dialog box. After you convert your document to a PDF form, do one of the following: Choose a form field from the toolbar. Right-click the page and

#### **PDF form field basics, Adobe Acrobat**

You can select and copy all of the fields on a page and paste them to a page in a different PDF. You can also open your form and replace the old pages with the new ones and all of the fields will be retained.

# **Copy form field from one pdf to another | Adobe Community**

If you use the same name for more than one field, data typed in the field box is replicated for all fields with the same name. You can format a text field in a number of different ways to insure that fields are completed properly.

#### **PDFill PDF Form Maker: How to Create Text PDF Form Field**

You can also copy and paste fields (Edit > Copy, Edit > Paste) from page to page within a PDF or from one PDF to another. The next step is to align, size, and distribute form fields: Create a new field somewhere on the page (any type of field).

# **Edit Form Fields > Create Fillable PDF Forms Easily**

2000808 Field One Nhtsa: Standardized Field Sobriety Tests other field sobriety tests (cont)  $\hat{a} \in \mathfrak{C}$ finger count  $\hat{a}\in\mathscr{C}$  ask the subject to touch the tip of the thumb to

#### **Download Field One PDF - thecorpmediabox.com**

the shooting field one pdf 4 x 1000watt Nema Beam  $\tilde{A}\xi\hat{a}$ ,  $\hat{a}\xi\hat{c}$  2 on each pole Lighting Requirements for Skeet / Trap / Olympic Lighting Requirements for Skeet / Trap / Olympic

# **The Shooting Field One Hundred And Fifty Years With ...**

Field One has 871 ratings and 43 reviews. MR ROBERT B KNOWLES said: Great concept and well written - recommend this to anyonel really liked this book. ...

#### **Field One by Simon Winstanley - Goodreads**

How do I extract data field from one PDF EForm1 and import to another PDF EForm2. Hi, I would have queries using acrobat professional software and would appreciate if you can help:

# **How do I extract data field from one PDF EForm1 and import ...**

eternally present in the Zero Point Field, so we may be able to communicate, through that univer sal energy field, with those past and present.

# **LIVING THE FIELD Lesson One - Metaphysics For Life**

Unlink form fields that have been copied and pasted. I've created a form manually in Acrobat. In many places, "blocks" of info (name, address, phone number, employee number, etc.) were

# **field one**

repeated, so I created fields for one block of info, selected all of the fields, copied, and pasted them to the next block.

# **Unlink form fields that have been copied and pasted (PDF ...**

Edit PDF files with PDFescape - an online, free PDF reader, free PDF editor & free PDF form filler. View PDF documents on the web. Fill out PDF forms quickly without Adobe Acrobat. No watermarks or registration. Completely free.

# **PDFescape - Major Features - Edit PDF Files Free - Form ...**

Is it possible to give the user an option to copy text that is entered in some fields to other fields within the same PDF? The reason I want to do this is because I have the user fill out several fields for mailing address (address, city, state, zip) and I have another section asking for physical address (address, city, state, zip).

# **Copy text in field to other fields in same PDF? | Adobe ...**

FieldOne is a Field Service Management Platfom designed to organize, automate and analyze technicians' workflow on the field. FieldOne comes with scheduling & dispatching capabilities with automated routing. Managers can use dashboards, reporting & analytics tools to drive operations and maintain

**FieldOne Pricing, Features, Reviews & Comparison of ...**

best teaching practices for reaching all learners randi stone bendician sobre la discapacidad hacia atra $\hat{A}$ s el desmodernismo y otras posiciones difaÂ-ciles big money bosses indictment ben carson one nation berlin 6 guias de ciudad lonely planet best phone system for small business benatar love is a battlefield sheet music for voice between one and many 7th edition [berenstain bears trouble with money d](http://keytracer.honeycombsites.com/best_teaching_practices_for_reaching_all_learners_randi_stone.pdf)lucascouk betty dodson sex for one berklee practice method trombone trombone big ones magazine better than perfect simone elkeles [billy budd premium seeds amp clo](http://keytracer.honeycombsites.com/bendician_sobre_la_discapacidad_hacia_atra_s_el_desmodernismo_y_otras_posiciones_difa_ciles.pdf)nes beyond monet [bertolt brecht mutter courage und ihre k](http://keytracer.honeycombsites.com/bendician_sobre_la_discapacidad_hacia_atra_s_el_desmodernismo_y_otras_posiciones_difa_ciles.pdf)[inder interpretationen](http://keytracer.honeycombsites.com/big_money_bosses_indictment.pdf) berlitz allinone french binato[ne speakeasy 7 co](http://keytracer.honeycombsites.com/berlin_6_guias_de_ciudad_lonely_planet.pdf)rded [telephone manual](http://keytracer.honeycombsites.com/berlin_6_guias_de_ciudad_lonely_planet.pdf) be[tter stock trading money and risk man](http://keytracer.honeycombsites.com/best_phone_system_for_small_business.pdf)agement [bibliography of the golden cockerel pre](http://keytracer.honeycombsites.com/benatar_love_is_a_battlefield_sheet_music_for_voice.pdf)[s](http://keytracer.honeycombsites.com/berklee_practice_method_trombone_trombone.pdf)[s 19211949](http://keytracer.honeycombsites.com/between_one_and_many_7th_edition.pdf) [three volumes in one](http://keytracer.honeycombsites.com/between_one_and_many_7th_edition.pdf) [beyond bones toward an archaeology of pastoral](http://keytracer.honeycombsites.com/berenstain_bears_trouble_with_money_dlucascouk.pdf)[ism](http://keytracer.honeycombsites.com/better_than_perfect_simone_elkeles.pdf) big boned heather wells 3 meg cabot big [mone](http://keytracer.honeycombsites.com/beyond_monet.pdf)[y](http://keytracer.honeycombsites.com/berklee_practice_method_trombone_trombone.pdf) [beautiful game saving soccer from itself](http://keytracer.honeycombsites.com/bertolt_brecht_mutter_courage_und_ihre_kinder_interpretationen.pdf) betting exchange la [rivoluzione del trading](http://keytracer.honeycombsites.com/berlitz_allinone_french.pdf)[sportivo gianluca landi](http://keytracer.honeycombsites.com/binatone_speakeasy_7_corded_telephone_manual.pdf) [bera](http://keytracer.honeycombsites.com/beyond_monet.pdf) [the one headed tro](http://keytracer.honeycombsites.com/binatone_speakeasy_7_corded_telephone_manual.pdf)ll bijbel in gewone taal bible scofield francais best way to break up with someone billionaire undone [travis the billionaires](http://keytracer.honeycombsites.com/bibliography_of_the_golden_cockerel_press_19211949_three_volumes_in_one.pdf) obsession [billy bones treasure island](http://keytracer.honeycombsites.com/better_stock_trading_money_and_risk_management.pdf) best 20 [bitch quotes ideas on pinterest one word](http://keytracer.honeycombsites.com/bibliography_of_the_golden_cockerel_press_19211949_three_volumes_in_one.pdf)

field one pdfpdf form field properties, adobe acrobatpdf form field basics, adobe acrobatcopy form field from one pdf to another | adobe communitypdfill pdf form maker: how to create text pdf form fieldedit form fields & qt; create [fillable pdf f](http://keytracer.honeycombsites.com/field_one_pdf.pdf)[orms easilydownload field one pdf - thec](http://keytracer.honeycombsites.com/pdf_form_field_properties_adobe_acrobat.pdf)[orpmediabox.comthe](http://keytracer.honeycombsites.com/pdf_form_field_basics_adobe_acrobat.pdf) shooting field one hundred and fifty years with ...field one by simon winstanley [- goodreadsho](http://keytracer.honeycombsites.com/pdf_form_field_basics_adobe_acrobat.pdf)[w do i extract data field from one pdf eform1 and import](http://keytracer.honeycombsites.com/copy_form_field_from_one_pdf_to_another_adobe_community.pdf) [...living](http://keytracer.honeycombsites.com/pdfill_pdf_form_maker_how_to_create_text_pdf_form_field.pdf) [the field lesson one - metaphysics for lifeun](http://keytracer.honeycombsites.com/pdfill_pdf_form_maker_how_to_create_text_pdf_form_field.pdf)[link form fields that have be](http://keytracer.honeycombsites.com/edit_form_fields_create_fillable_pdf_forms_easily.pdf)en [copied and pasted \(pdf ...pdfescape - major feature](http://keytracer.honeycombsites.com/the_shooting_field_one_hundred_and_fifty_years_with.pdf)[s](http://keytracer.honeycombsites.com/download_field_one_pdf_thecorpmediabox_com.pdf) [- edit pdf files free](http://keytracer.honeycombsites.com/field_one_by_simon_winstanley_goodreads.pdf)  [form ...cop](http://keytracer.honeycombsites.com/field_one_by_simon_winstanley_goodreads.pdf)[y text in field to other fields in same pdf? | adobe ...fieldo](http://keytracer.honeycombsites.com/how_do_i_extract_data_field_from_one_pdf_eform1_and_import.pdf)[ne](http://keytracer.honeycombsites.com/living_the_field_lesson_one_metaphysics_for_life.pdf) pricing, features, reviews & amp; comparison [of ...](http://keytracer.honeycombsites.com/unlink_form_fields_that_have_been_copied_and_pasted_pdf.pdf)

[sitemap](http://keytracer.honeycombsites.com/pdfescape_major_features_edit_pdf_files_free_form.pdf) [index](http://keytracer.honeycombsites.com/copy_text_in_field_to_other_fields_in_same_pdf_adobe.pdf)

**[Home](http://keytracer.honeycombsites.com/sitemap.xml)**